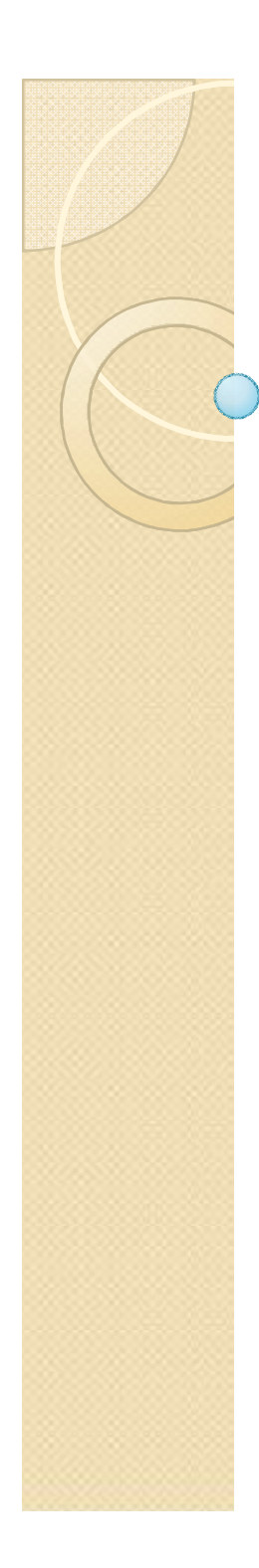

 $\circ$ 

#### APPLICATION LAYER

SMTP, POP, IMAP, FTP,HTTP

#### MESSAGE TRANSFER AGENT: **SMTP**

*The actual mail transfer requires message transfer agents (MTAs). The protocol that defines the MTA client and server in the Internet is called Simple Mail Transfer Protocol (SMTP).*

*The topics discussed in this section include:*

*Commands and Responses Mail Transfer Phases* 

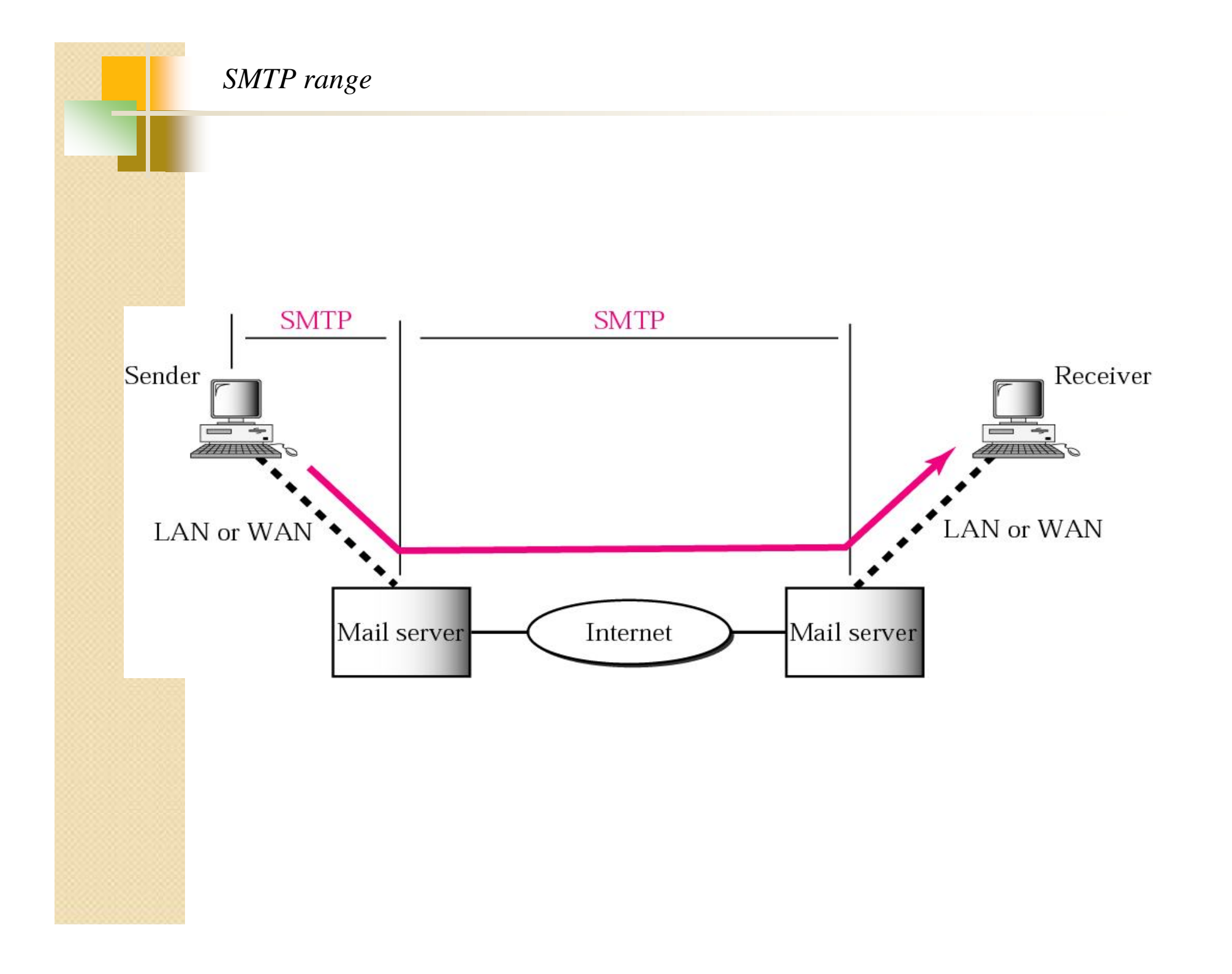

The actual mail transfer is done through message transfer agents. To send mail, a system must have the client MTA, and to receive mail, a system must have a server MTA. The formal protocol that defines the MTA client and server in the Internet is called the Simple Mail Transfer Protocol (SMTP).

#### **Commands and Responses**

SMTP uses commands and responses to transfer messages between an MTA client and an MTA server.

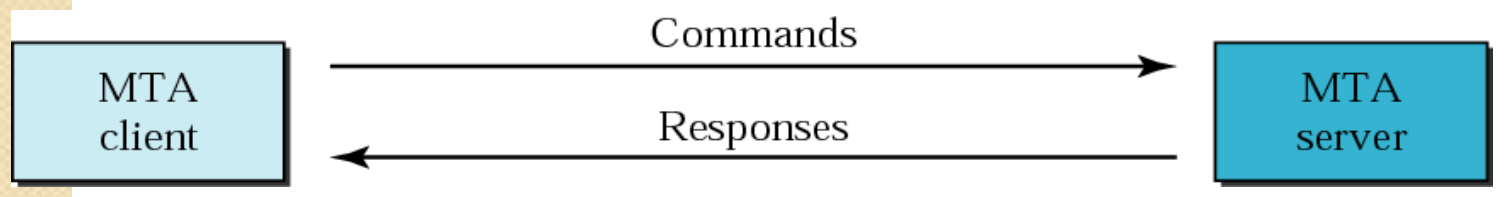

**Commands** are sent from the client to the server . It consists of a keyword followed by zero or more arguments . SMTP defines 14 commands. The first five are mandatory; every implementation must support these five commands. The next three are often used and highly recommended. The last six are seldom used..

Keyword: argument(s)

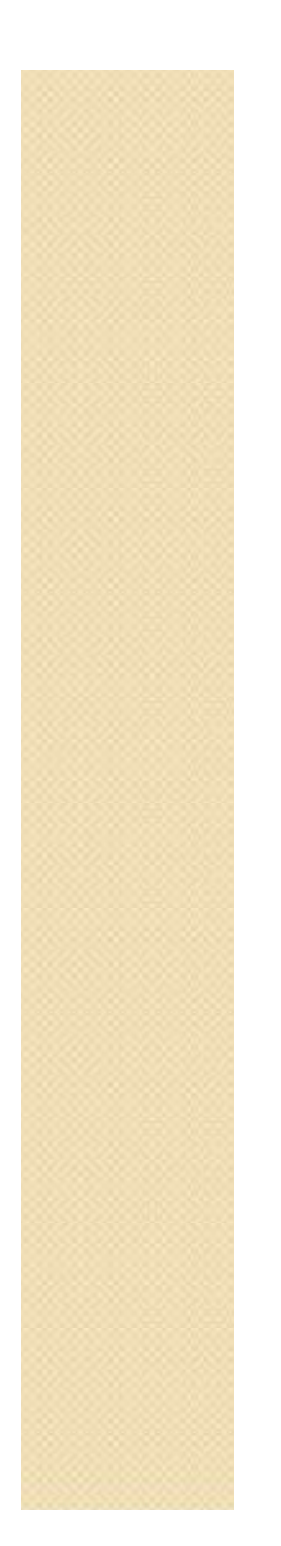

#### *Commands*

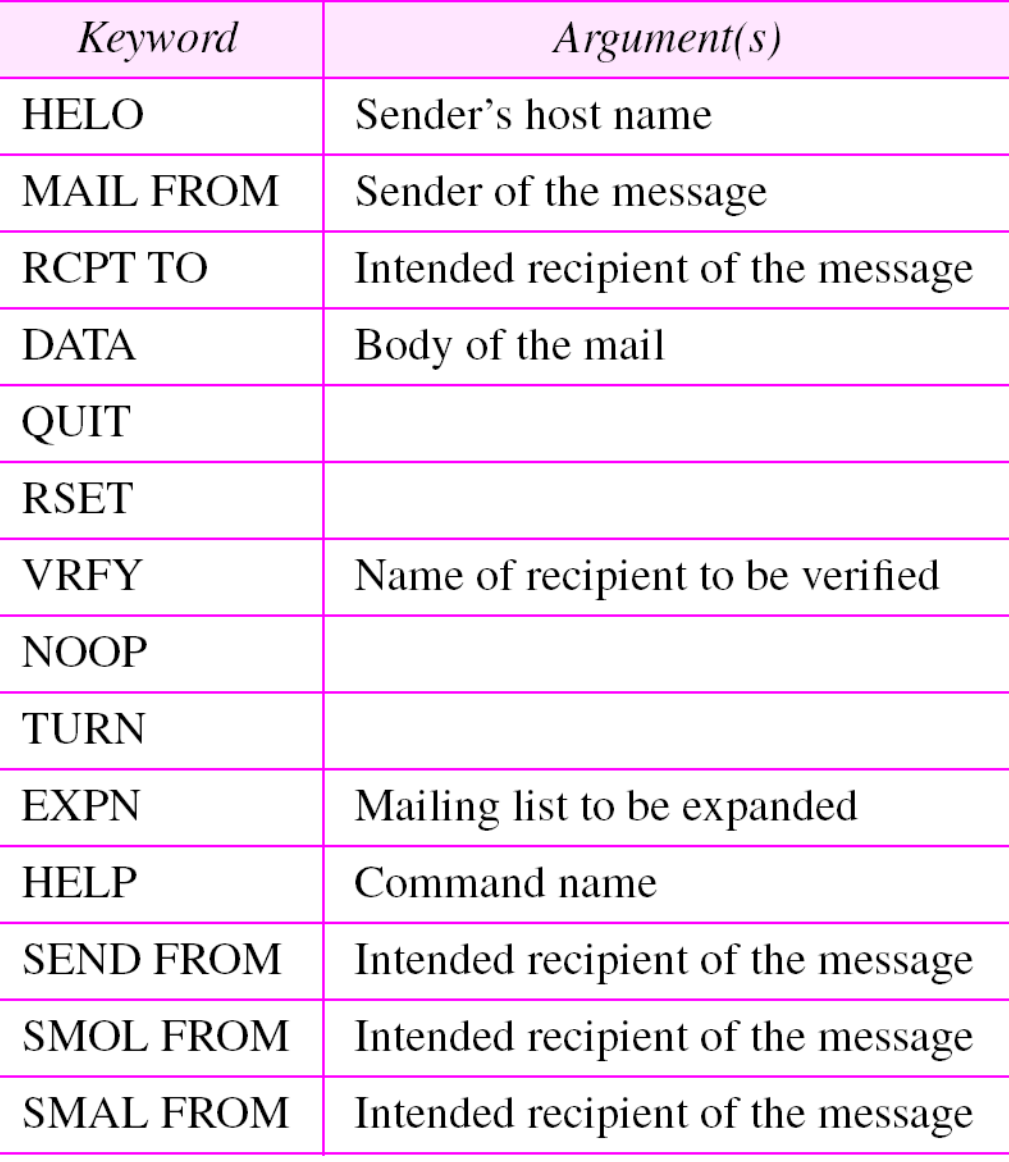

#### *Responses*

Responses are sent from the server to the client. A response is a three digit code that may be followed by additional textual information.

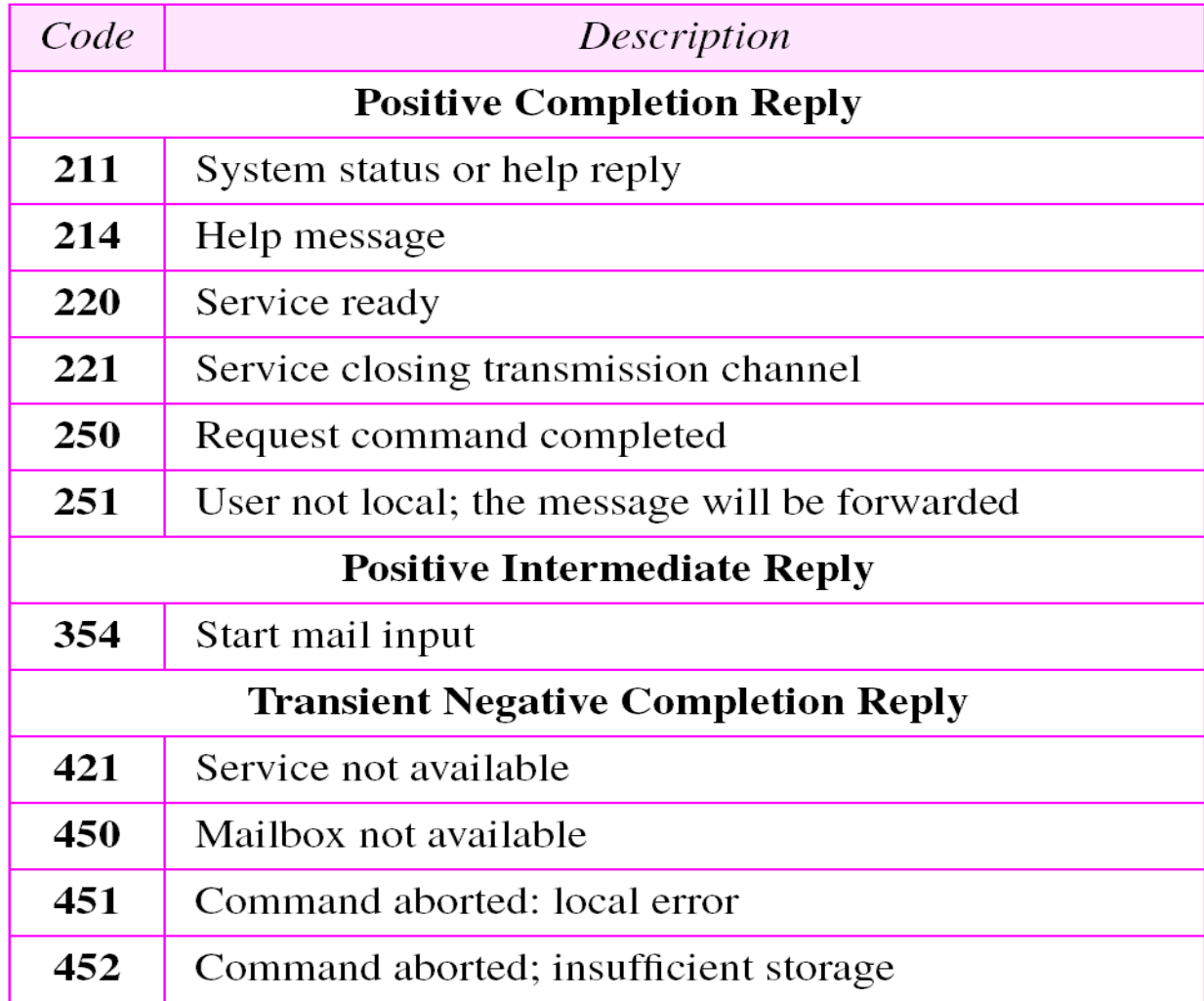

#### *Responses (Continued)*

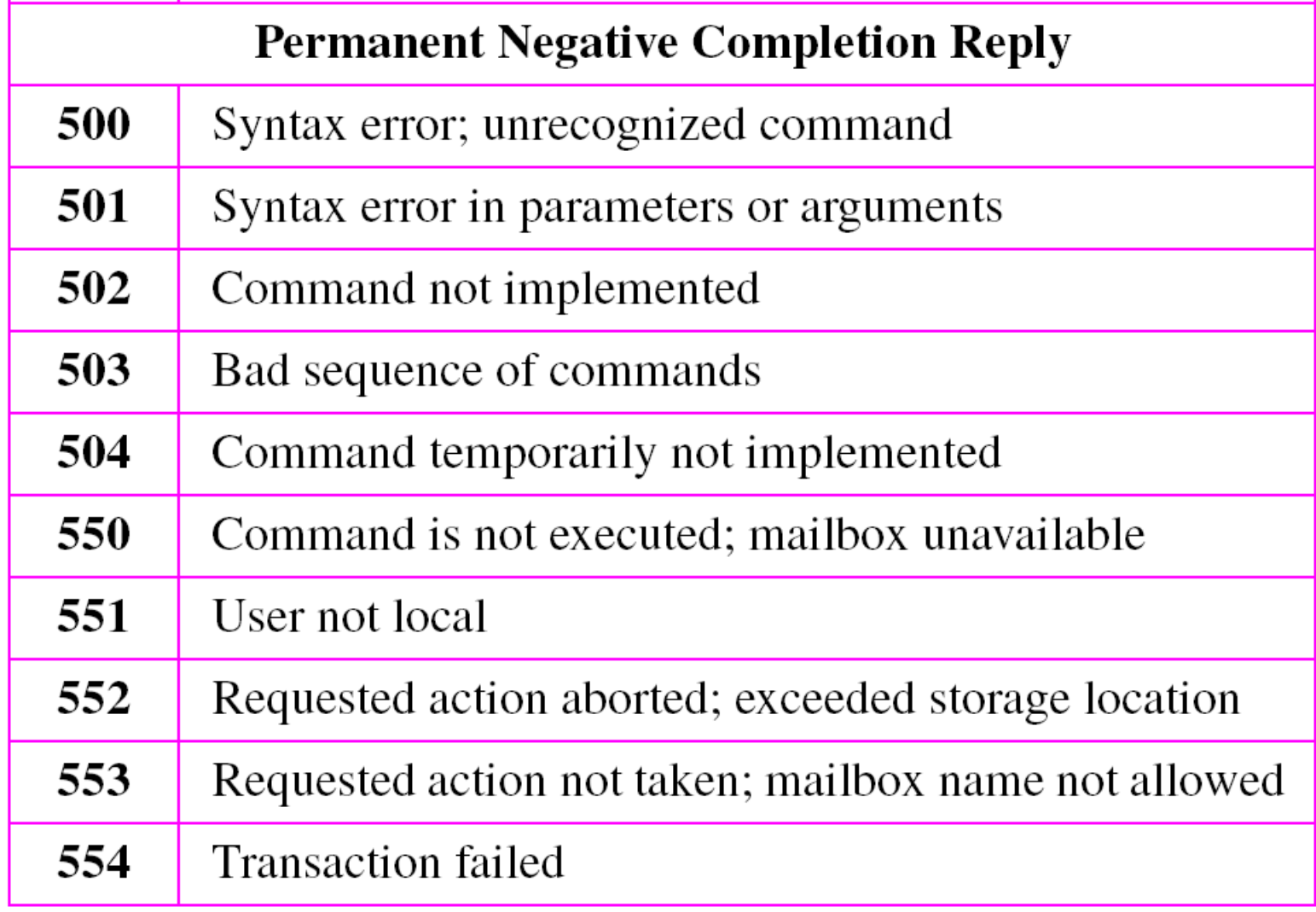

#### **Mail Transfer Phases**

- The process of transferring a mail message occurs in three phases:
	- connection establishment
	- mail transfer
	- connection termination.

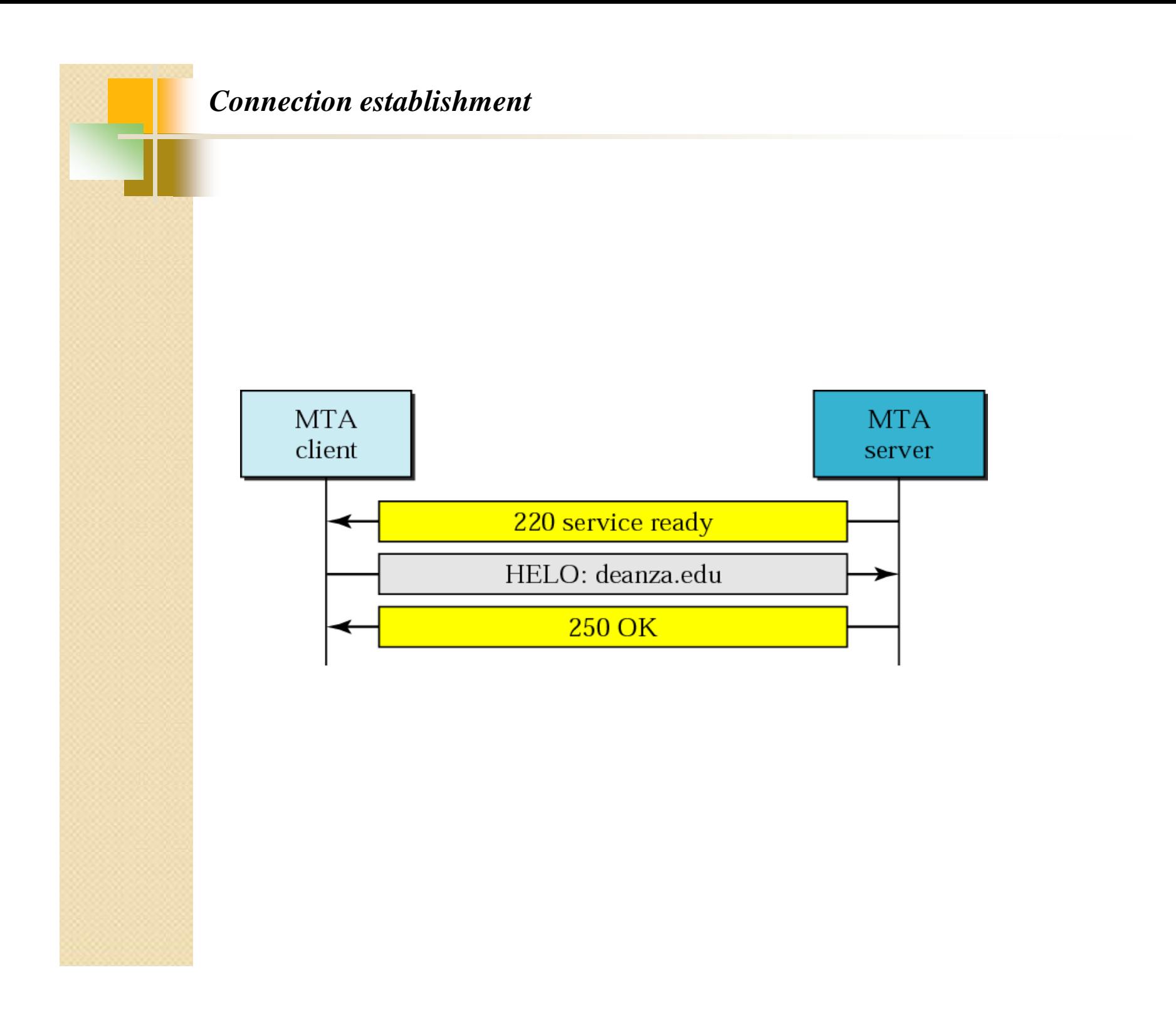

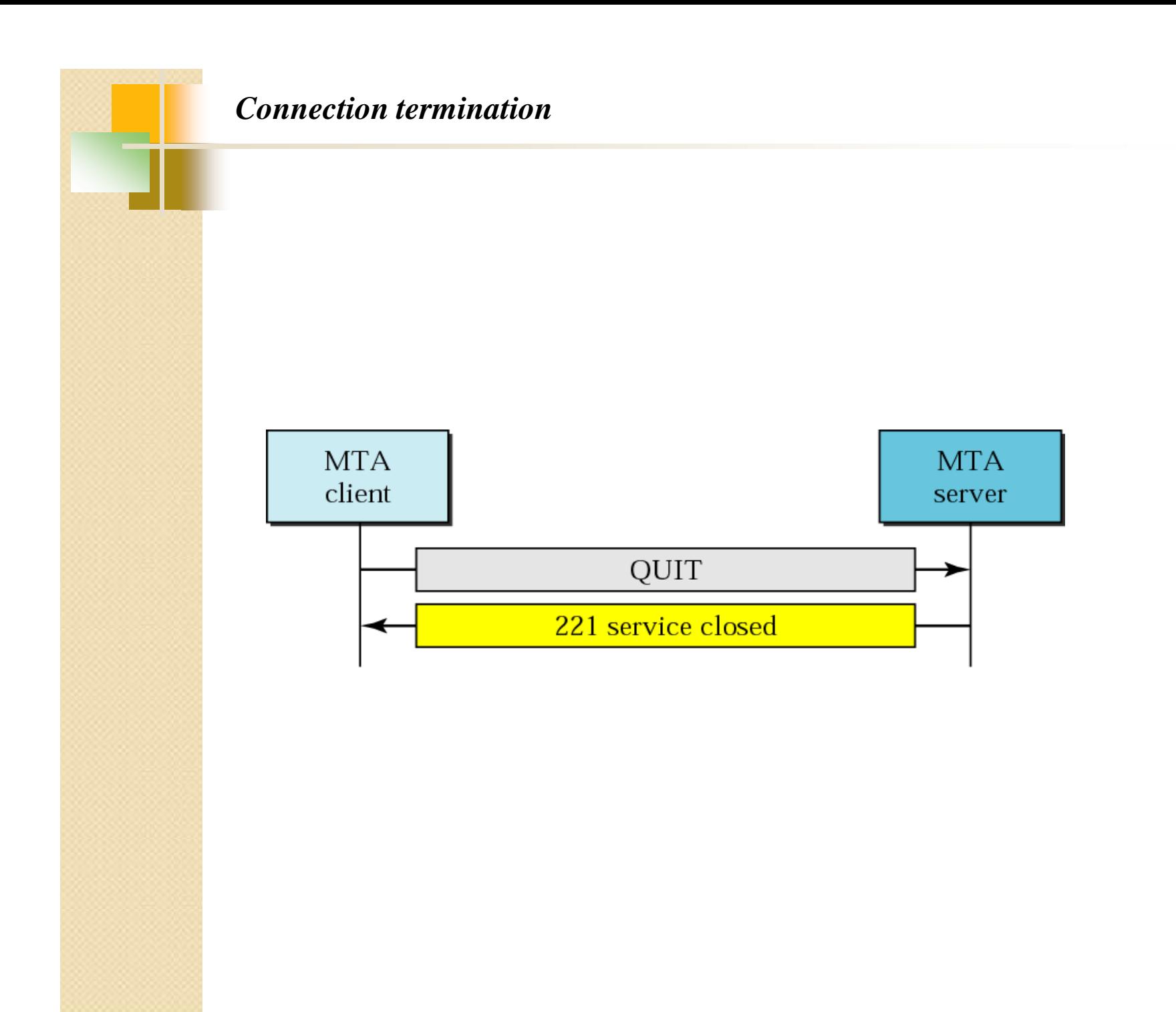

# **SMTP**

The SMTP mail system uses the Domain Name System (DNS) to **convert the domain part of an E-mail address to the network address of the machine that maintains the domain**, establishes a communication link with the mail server application on that machine and transfers the message.

#### **Simple Mail Transfer Protocol (SMTP) (contd…) Advantage:**

• SMTP is a simple protocol for mail transfer.

#### **Limitations:**

- SMTP can send messages only in NVT 7-bit ASCII format.
- E.g.:- it cannot be used for languages that aren't supported by 7-bit ASCII characters (such as French, German, Russian, Chinese, & Japanese).
- Also, it cannot be used to send binary files or to send video or audio data.

#### **MESSAGE ACCESS AGENT: POP AND IMAP**

*The third stage of mail delivery uses a message access agent; the client must pull messages from the server. Currently two message access protocols are available: Post Office Protocol, version 3 (POP3) and Internet Mail Access Protocol, version 4.*

*The topics discussed in this section include:*

*POP3 IMAP4* 

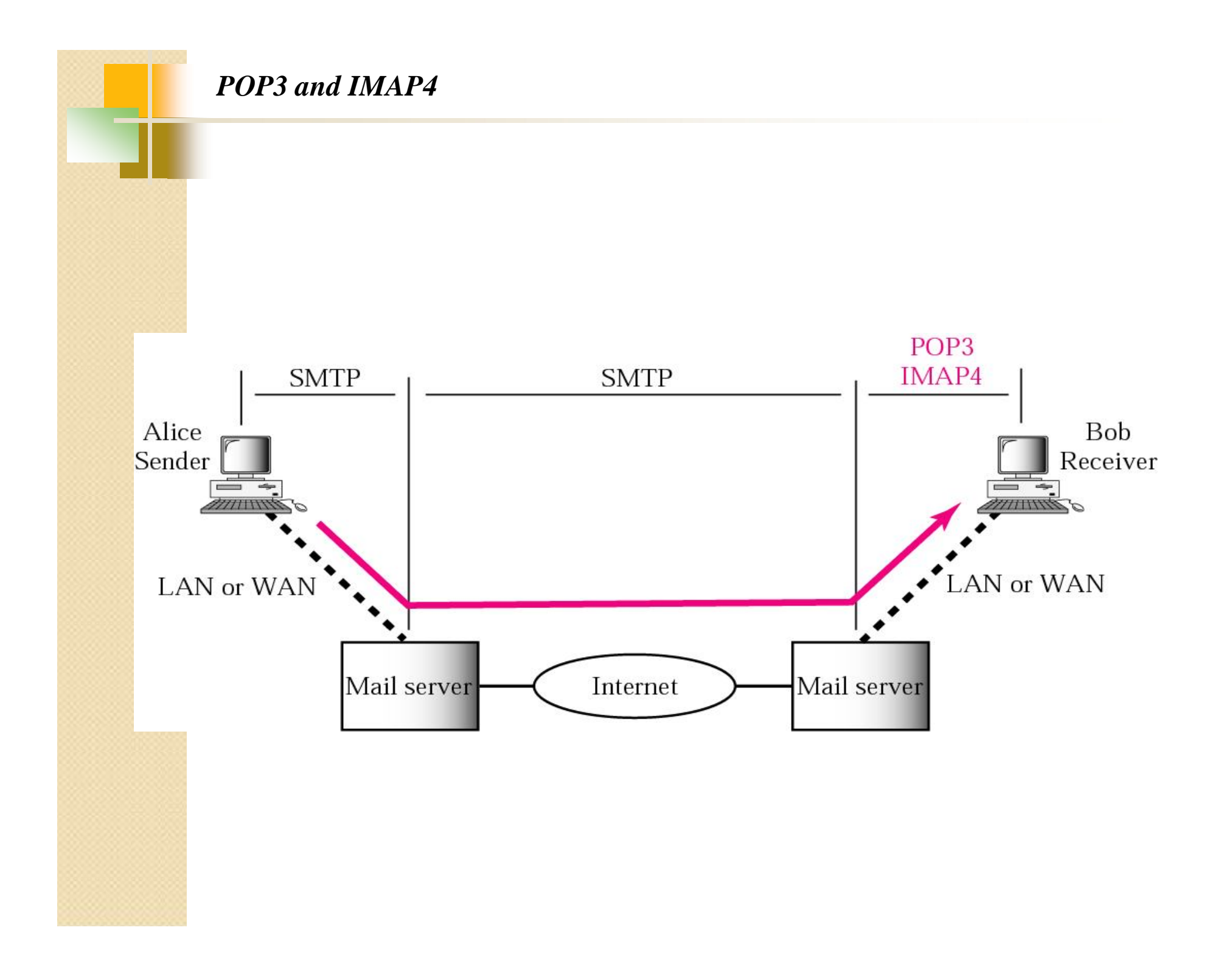

- To collect mail from a mail server, the email client contacts the mail server, and then has to supply an account name and password before the mail server will offer a count of waiting messages for that account.
- . Once the email client knows how many messages are waiting, it asks for them one at a time, until all messages are collected.
- After collection, the messages at the mail server will be either deleted or will be marked as being read, depending upon how the email client has been configured.

- There is usually a maximum limit to the number of messages that a mail server will store, both waiting for collection or that have been marked as read.
- Mail is collected from a mail server using the Post Office Protocol (POP), which is currently at version 3.
- A mailbox is sometimes referred to as a POP3 mailbox, which simply refers to the method of how mail can be collected.

- It can be used to collect mail from any mail server that can be contacted from the client email application.
- POP3, which initiates the connection to the mail server and therefore can be used from any address, can be used to collect mail through any connection to the Internet.
- In order to collect mail from an account, , POP3 expects an account name and a password to be supplied, before any transactions can be made

- POP, version 3 has Two Modes: The Delete Mode & the Keep Mode.
- Delete Mode: mail is deleted from the mailbox after each retrieval. It is used when the user is working at her permanent location & can save/organize the received mail after reading/replying.
- Keep Mode : mail remains in the mailbox after retrieval. Used when user accesses her mail away from her primary computer. Eg. A Laptop.
- Keeping & deleting modes only comes in action when we want to use an option of keeping & deleting of Junk mails, spam, viruses, email messages.

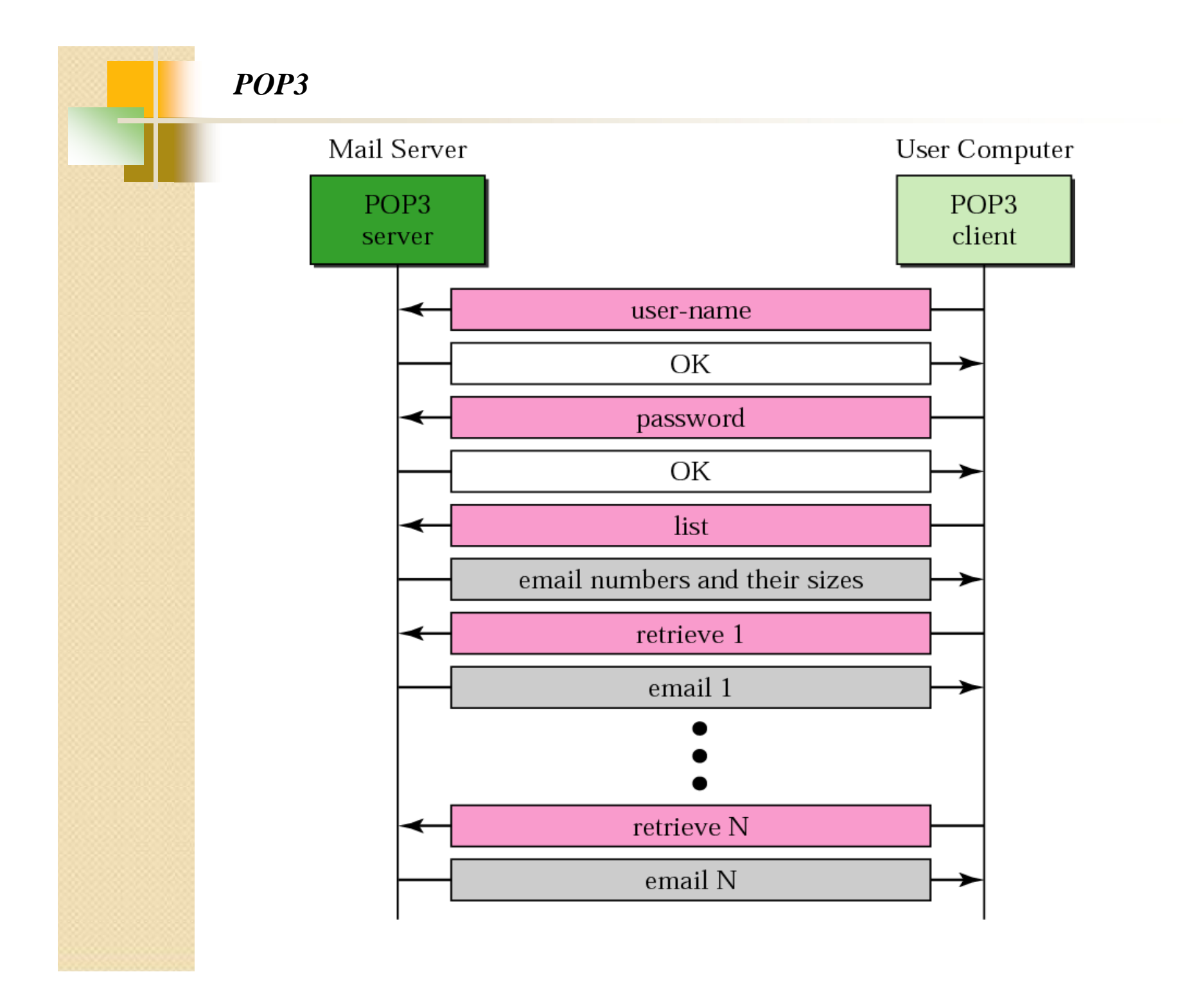

### Limitations of POP

POP3 is deficient in several ways.

- It does not allow the user to organize her mail on the server; the user cannot have different folders on the server. (Of course, the user can create folders on her own computer.)
- POP3 does not allow the user to partially check the contents of the mail before downloading.

#### **IMAP4**

Internet Mail Access Protocol, version 4 (IMAP4) is similar to POP3, but it has more features; IMAP4 is **more powerful and more complex .** IMAP4 provides the following extra functions:

- A user can check the e-mail header prior to downloading.
- A user can search the contents of the e-mail for a specific string of characters prior to downloading.

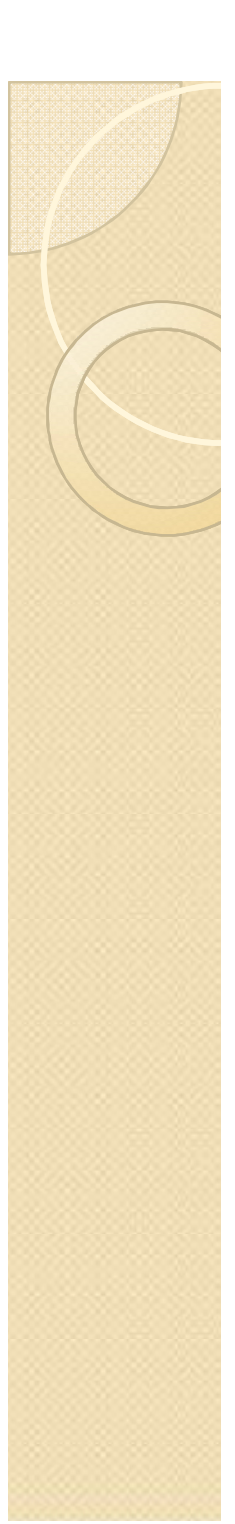

#### **IMAP4**

- A user can partially download e-mail. This is especially useful if bandwidth is limited and the e-mail contains multimedia with high bandwidth requirements.
- A user can create, delete, or rename mailboxes on the mail server.
- A user can create a hierarchy of mailboxes in a folder for e-mail storage

### **F**ile **T**ransfer **P**rotocol

- When you want to copy files between two computers that are on the same local network, often you can **simply "share" a drive or folder**, and copy the files the same way you would copy files from one place to another on your own PC.
- *What if you want to copy files from one computer to another that is halfway around the world?*

### **F**ile **T**ransfer **P**rotocol

- You would probably use your Internet connection.
- However, for security reasons, it is very uncommon to share folders over the Internet.
- File transfers over the Internet use special techniques, of which one of the oldest and most widely-used is FTP.
- **FTP,** short for **"File Transfer Protocol,"** can transfer files between any computers that have an Internet connection.

### **F**ile **T**ransfer **P**rotocol

- Transferring files from a client computer to a server computer is called **"uploading"** and transferring from a server to a client is **"downloading".**
- FTP is the standard mechanism provided by TCP/IP for copying a file from one host to another.

### **Problems in F**ile **T**ransfer

- Although transferring files from one system to another seems simple & straight-forward, some problems must be dealt with first.
- E.g.,
	- 2 systems may use different file name conventions.
	- 2 systems may have different ways to represent text & data.
	- 2 systems may have different directory structures.
- **All of these problems have been solved by FTP in a very simple & elegant approach.**

### **TCP connections for FTP**

- FTP establishes two connection between the hosts
	- One is for data transfer
	- Other is for control information
- Control connection is made between control processes
- Data connection is made between data transfer processes
- Control connection remains connected during the entire interactive FTP session
- Data Connection is opened and closed for each file transferred. It is opened when control connection gives the command for file transfer and closes

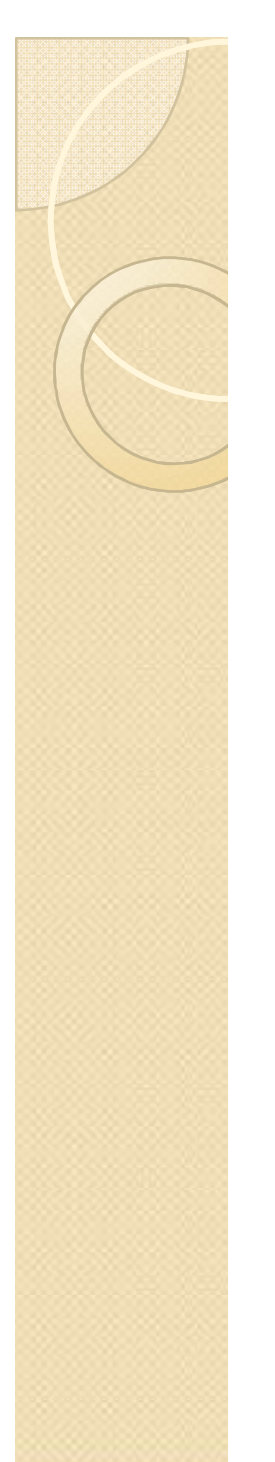

### **TCP connections for FTP**

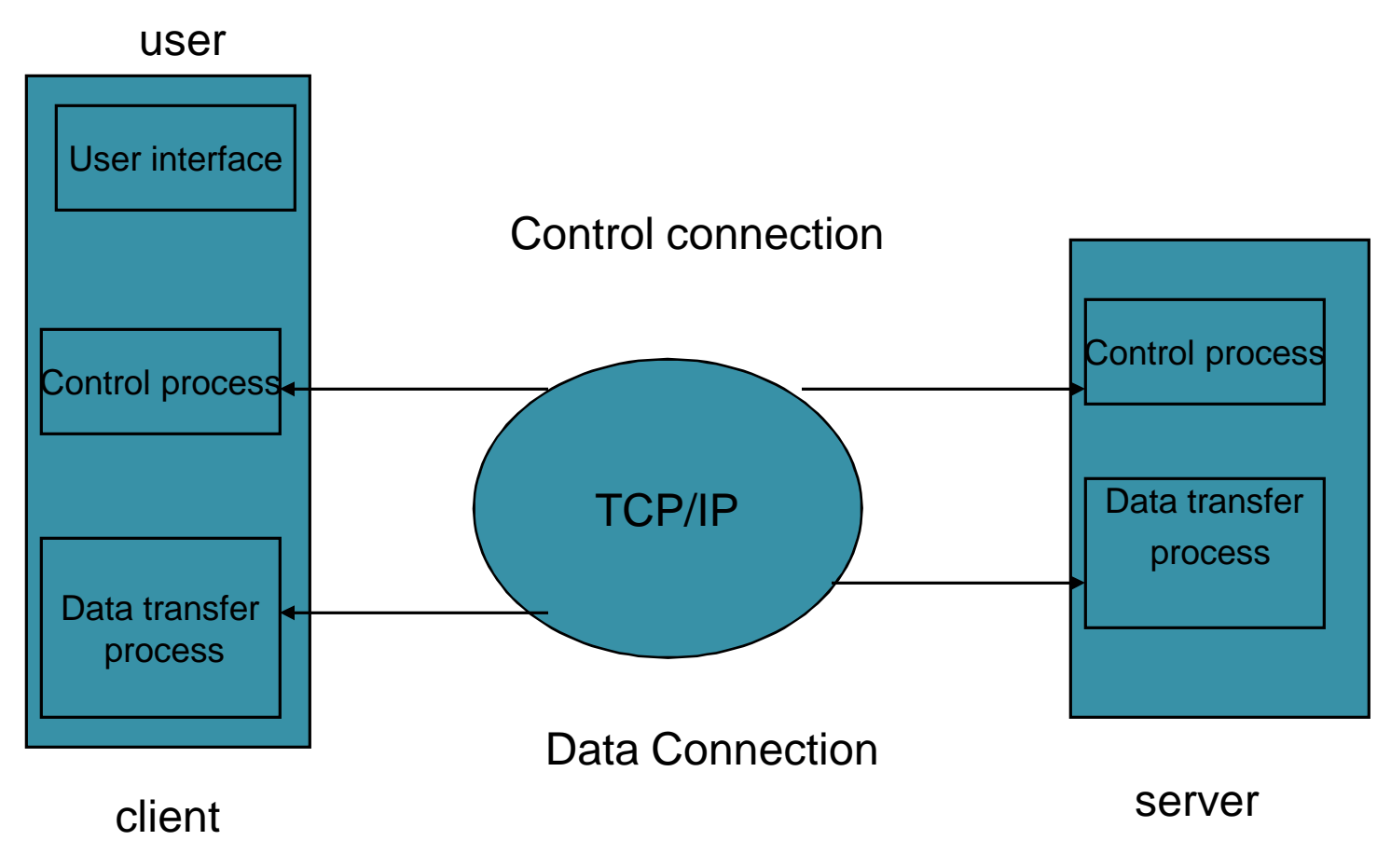

### **TCP connections for FTP**

- FTP uses the services of TCP. It needs two TCP connection.
- The well known **port 21 is used for control connection and port 20 is for data connection**

### **Hyper Text Transfer Protocol (HTTP)**

- The HTTP is a protocol used mainly to access data on the www.
- The protocol transfers data in the form of plain text, hypertext, audio, video, and so on.
- However, it is called the HTTP because its efficiency allows its use in a hypertext environment where there are rapid jumps from one document to another.

#### **Hyper Text Transfer Protocol (HTTP)**

- HTTP functions as a combination of FTP & SMTP.
- It is similar to FTP because it transfers files & uses the services of TCP.
- HTTP is like SMTP because the data transferred b/w the client & the server look like SMTP messages.
- In addition, the format of the messages is controlled by MIME- like headers.

### **HTTP TRANSACTION**

- A client sends a request, which looks like mail, to the server. The server sends the response, which looks like a mail reply to the client . The request & response messages carry data in the form of a letter with MIME- like format
- The client initializes the transaction by sending a request message. The server replies by sending a response.

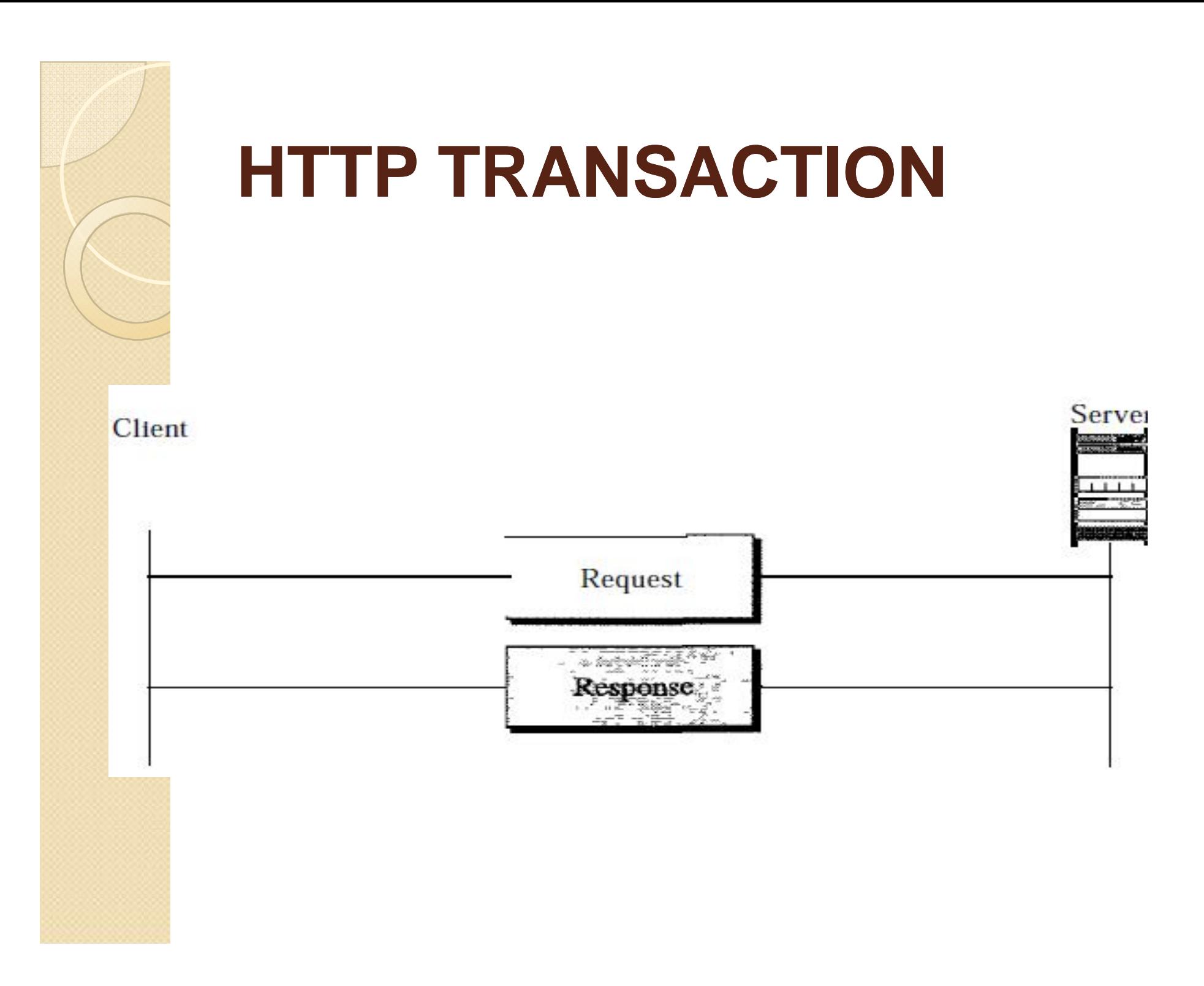

### **HTTP MESSAGES**

- There are 2 types of HTTP messages:
	- Request
	- Response
- **Request Messages-** consists of a request line, headers, & sometimes a body.
- **Response Messages-** consists of a status line, headers, & sometimes a body.

## **URL**

#### **Uniform Resource Locator**

 A client that wants to access a document needs an address. To facilitate the access of documents distributed throughout the world, **HTTP uses the concept of locators.** 

• The URL is a standard for specifying any kind of information on the internet.

The URL defines 4 things:

- Method
- Host computer
- Port
- Path

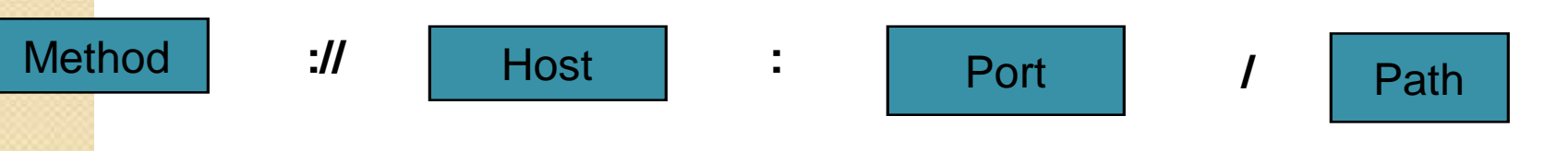

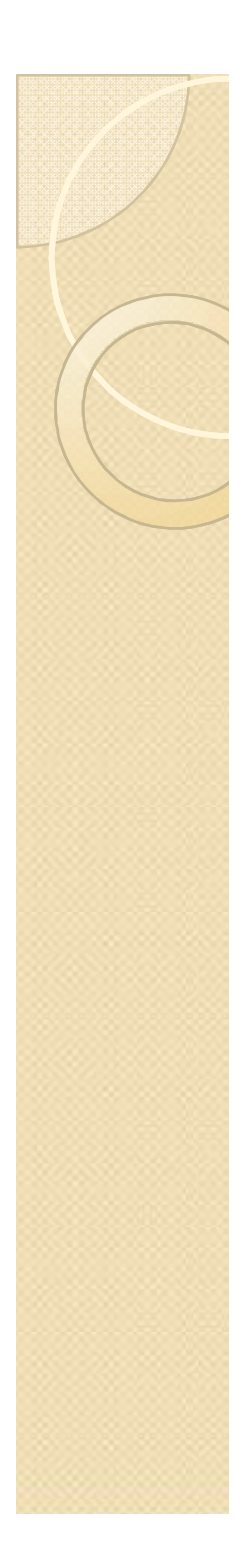

#### **APPLICATIONS**

- Application layer protocols are used to give an application interface to the user to trnasmit different type of data over the networks.
- SMTP is used to transfer mails from one server to another.
- IMAP and POP are used to extract the mails from mail server.
- FTP is used to transfer files to remote computer.
- HTTP is used to transmit hypertext over networks from client to server and also from server to client.

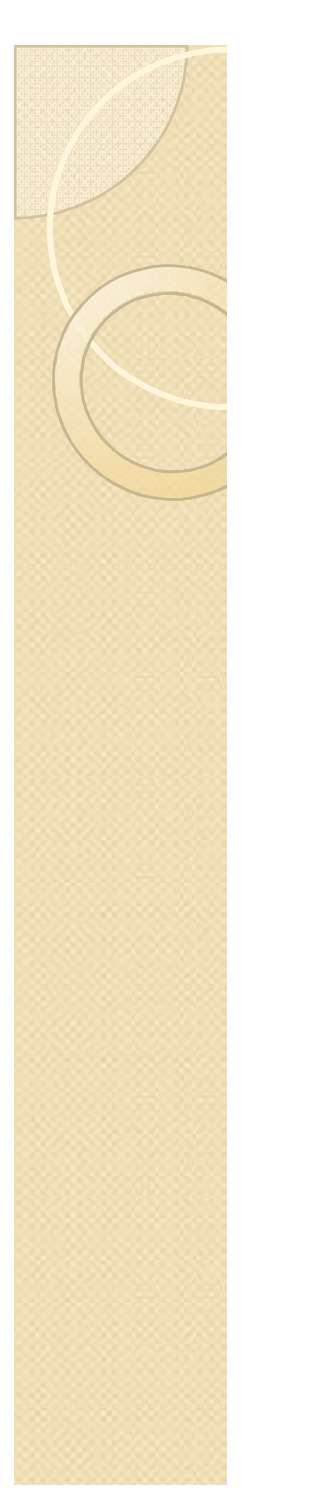

#### **Assignment**

 What are the limitations of POP3 protocol? How IMAP4 is better than POP3 protocol?

• What are HTTP transactions?

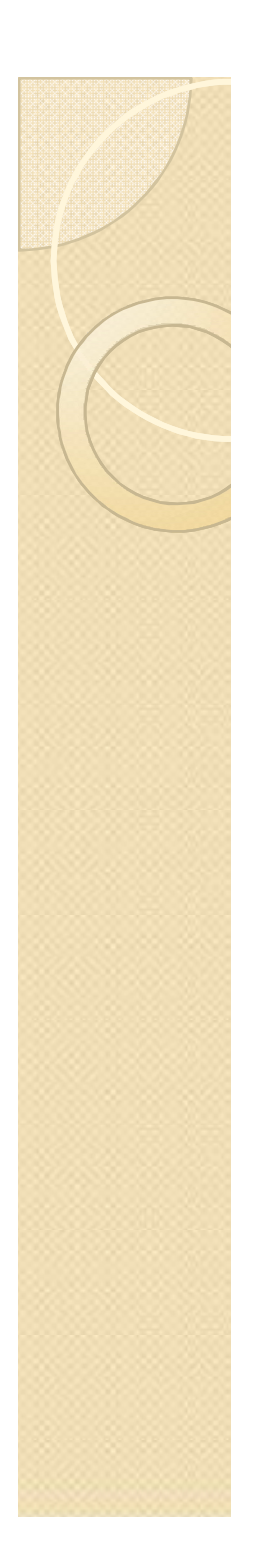

#### Scope of Research

 Securing FTP using Secure Socket Layer